Федеральное агентство железнодорожного транспорта Уральский государственный университет путей сообщения Кафедра «Станции, узлы и грузовая работа»

> **В. И. Меньших А. А. Рыкова**

# **УПРАВЛЕНИЕ ГРУЗОВОЙ И КОММЕРЧЕСКОЙ РАБОТОЙ НА ЖЕЛЕЗНОДОРОЖНОМ ТРАНСПОРТЕ**

Екатеринбург 2011

Федеральное агентство железнодорожного транспорта Уральский государственный университет путей сообщения Кафедра «Станции, узлы и грузовая работа»

> **В. И. Меньших А. А. Рыкова**

# УПРАВЛЕНИЕ ГРУЗОВОЙ И КОММЕРЧЕСКОЙ РАБОТОЙ НА ЖЕЛЕЗНОДОРОЖНОМ ТРАНСПОРТЕ

Методические указания к проведению и выполнению практических работ для студентов дневной формы обучения специальности 190701 – «Организация перевозок и управление на транспорте (железнодорожном)»

> Екатеринбург 2011

УДК 656.212.6.07; 656.2.01 М51

#### **Меньших, В. И.**

М51 Управление грузовой и коммерческой работой на железнодорожном транспорте : метод. указания / В. И. Меньших, А. А. Рыкова. – Екатеринбург : УрГУПС, 2011. – 32 с.

Содержат рекомендации по проведению и выполнению практических и лабораторных работ, разработаны в соответствии с программой по дисциплине «Управление грузовой и коммерческой работой на железнодорожном транспорте» для студентов специальности 190701 – «Организация перевозок и управление на транспорте (железнодорожном)», могут быть использованы преподавателями и студентами других специальностей.

**УДК 656.212.6.07; 656.2.01**

Рекомендованы к печати на заседании кафедры «Станции, узлы и грузовая работа», протокол № 13/176 от 10.06.2010 г.

Авторы: В. И. Меньших, старший преподаватель кафедры «Станции, узлы и грузовая работа», УрГУПС

> А. А. Рыкова, старший преподаватель кафедры «Станции, узлы и грузовая работа», УрГУПС

 Рецензент: С. А. Плахотич, заведующий кафедрой «Станции, узлы и грузовая работа», канд. техн. наук, УрГУПС

> © Уральский государственный университет путей сообщения (УрГУПС), 2011

# **Оглавление**

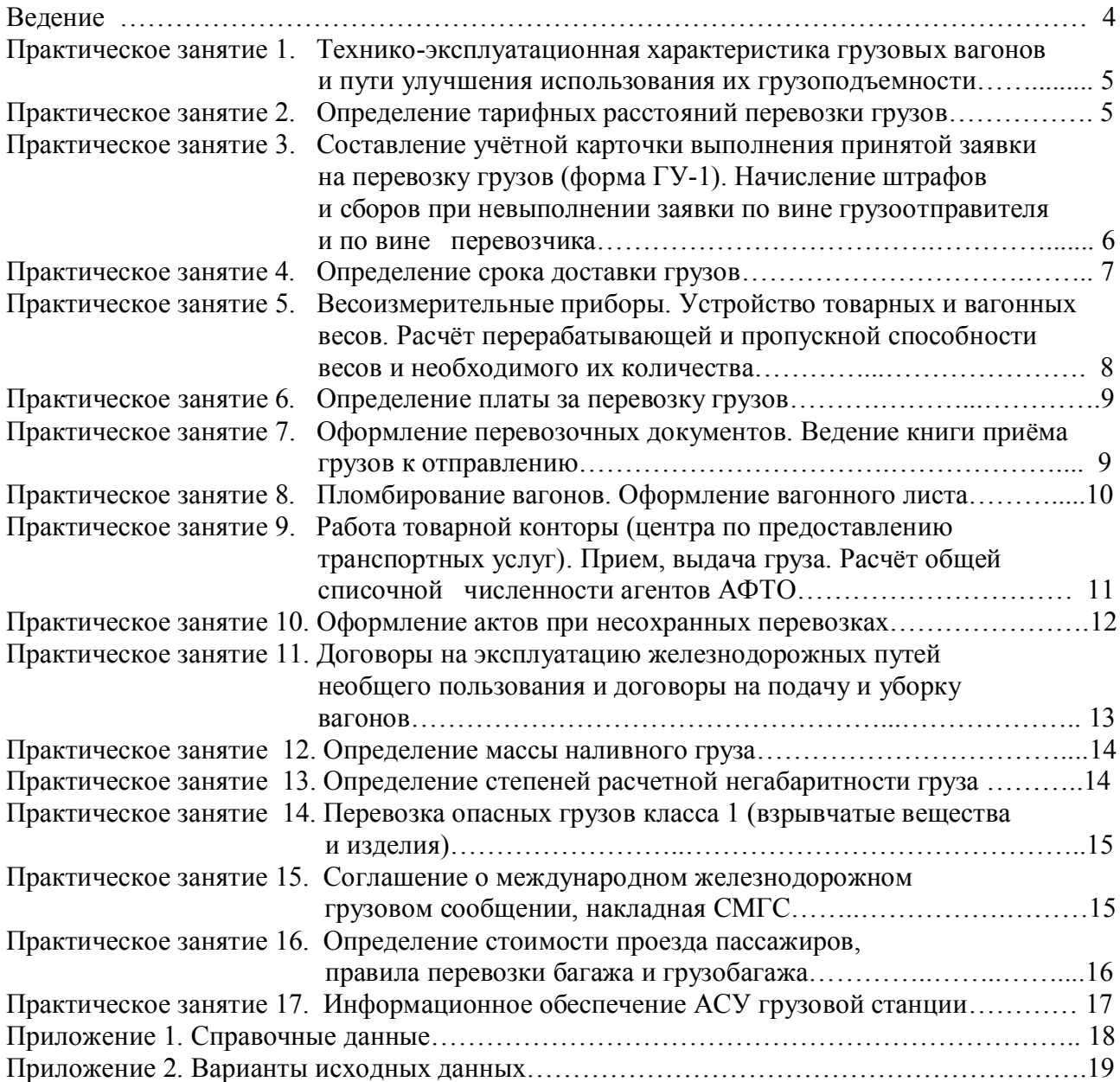

# **Введение**

В указаниях содержатся рекомендации по проведению и выполнению практических работ, наименование которых соответствует учебной программе по дисциплине «Управление грузовой и коммерческой работой на железнодорожном транспорте», и исходные данные для их выполнения.

В результате выполнения практических работ студент должен научиться:

– оформлять учётную карточку выполнения принятой заявки на перевозку грузов, перевозочные документы, акты общей формы и коммерческие акты;

– определять срок доставки, тарифные расстояния, провозные платежи, сборы и штрафы за перевозку грузов и т. д.

При выполнении работ студент знакомится с положениями нормативных актов, таких, как «Устав железнодорожного транспорта Российской федерации», «Правила перевозок грузов железнодорожным транспортом», «Сборниккнига 1» и др. По каждой работе указана рекомендуемая литература, которой может воспользоваться студент.

Выполнение практических работ студентами по вариантам и оформление отчётов по ним позволит проконтролировать преподавателям качество усвоения изучаемого материала.

#### *Практическое занятие 1*

### **ТЕХНИКО-ЭКСПЛУАТАЦИОННАЯ ХАРАКТЕРИСТИКА ГРУЗОВЫХ ВАГОНОВ И ПУТИ УЛУЧШЕНИЯ ИСПОЛЬЗОВАНИЯ ИХ ГРУЗОПОДЪЁМНОСТИ**

Цель занятия: ознакомить студентов с классификацией грузовых вагонов, их назначением и конструкцией, а также основными параметрами, надписями и трафаретами, наносимыми на вагон.

В отчёте студенты должны:

 – привести классификацию грузовых вагонов и их назначение, основные параметры;

 – выполнить расчёты по определению номера вагона, а также рассчитать показатели использования вагонов при погрузке (выбранного по варианту) груза, сделать выводы по улучшению использования грузоподъемности вагона.

К отчёту следует приложить рисунок вагона, выполненный на миллиметрованной бумаге (формат А3) в масштабе 1: 50, в трёх проекциях с указанием всех линейных размеров, номеров, надписей и трафаретов.

Для выполнения расчетов показателей исходными данными являются:

- грузоподъемность;
- масса тары вагона;
- полный объем вагона;
- наименование груза;
- масса груза (техническая норма загрузки вагона);
- объемная плотность груза.

### **Литература**

- 1. *Грузовые вагоны* колеи 1520 мм железных дорог СССР. М., 1989.
- 2. *Техническая эксплуатация* железных дорог и безопасность движения / И.В. Харланович, В.А. Валетов, В.Г. Давыдов и др. – М., 1993.
- 3. *Управление эксплуатационной* работой и качеством перевозок на железнодорожном транспорте. / П.С. Грунтов, Ю.В. Дьяков, А.М. Макарочкин и др. – М., 1994.
- 4. *Гундорова Е.П*. Технические средства железных дорог. М., 2003.
- 5. *Перепон В.П.* Организация перевозок грузов. М., 2003.

### *Практическое занятие 2*

# **ОПРЕДЕЛЕНИЕ ТАРИФНЫХ РАССТОЯНИЙ ПЕРЕВОЗКИ ГРУЗОВ**

Цель занятия: научить студентов определять тарифные расстояния перевозки грузов.

В процессе выполнения практической работы студенты знакомятся с Тарифным руководством № 4, где приводятся таблицы тарифных расстояний, а также алфавитный список железнодорожных станций, открытых для выполнения грузовых, коммерческих и пассажирских операций; с кодированием станций.

Изучив методику определения тарифных расстояний и кодирования станций, необходимо в соответствии с вариантом, определить кратчайшее расстояние перевозки груза и описать единые сетевые разметки станции погрузки и выгрузки с определением контрольного числа.

В отчёте описать методику определения расстояния; привести рисунок расположения станций и сделать расчёт.

#### **Литература**

- 1. *Тарифное руководство № 4* (книги 1, 2, 3). М.: Транспорт, 2001.
- 2*. Меньших В.И., Молчанова О.В*. Управление грузовой и коммерческой работой на железнодорожном транспорте: метод. указания к лабораторным занятиям. – Екатеринбург: УрГУПС, 2005.

#### *Практическое занятие 3*

# **СОСТАВЛЕНИЕ УЧЁТНОЙ КАРТОЧКИ ВЫПОЛНЕНИЯ ПРИНЯТОЙ ЗАЯВКИ НА ПЕРЕВОЗКУ ГРУЗОВ (ФОРМА ГУ-1). НАЧИСЛЕНИЕ ШТРАФОВ И СБОРОВ ПРИ НЕВЫПОЛНЕНИИ ЗАЯВКИ ПО ВИНЕ ГРУЗООТПРАВИТЕЛЯ И ПО ВИНЕ ПЕРЕВОЗЧИКА**

Цель занятия: научить студентов составлять учётную карточку формы ГУ-1 и начислять штрафы за её невыполнение.

В процессе выполнения работы студенты знакомятся с назначением учётной карточки и порядком ее заполнения в соответствии с «Правилами перевозок грузов».

До заполнения бланка учётной карточки необходимо детально изучить примеры заполнения, приведенные в «Правилах составления учетной карточки», изучить коды обстоятельств невыполнения заявки по причинам, зависящим от перевозчика и грузоотправителя, а также статьи 11, 29, 94, 116, 117 «Устава железнодорожного транспорта Российской федерации».

Заполнение первой части бланка учётной карточки производят в соответствии с заявкой, расписывают количество поданных и погруженных вагонов, указывают возможные причины недогруза вагонов и определяют общий недогруз за месяц и по станциям назначения.

Во второй части учётной карточки «Имущественная ответственность за невыполнение принятой заявки» необходимо указать размеры штрафов и сборов за невыполнение принятой заявки по вине перевозчика и грузоотправителя (статья 94 УЖТ РФ).

В отчёте студенты должны указать назначение учётной карточки, требования к её заполнению и порядок начисления штрафов и сборов за её невыполнение.

К отчёту должна быть приложена заполненная учётная карточка, с указанием имущественной ответственности за невыполнение принятой заявки перевозчиком и грузоотправителем.

#### **Литература**

- 1. *Устав железнодорожного транспорта* Российской Федерации. М., 2003.
- 2. *Правила перевозок* грузов железнодорожным транспортом: сборник-книга 1. – М.: Юртранс, 2003.
- 3. *Меньших В.И*. Актово-претензионная работа на железнодорожном транспорте: метод. указания. – Екатеринбург: УрГУПС, 2008.

# *Практическое занятие 4*

# **ОПРЕДЕЛЕНИЕ СРОКА ДОСТАВКИ ГРУЗОВ**

Цель занятия: научить студентов определять сроки доставки грузов и рассчитывать пени за её просрочку в соответствии со статьёй 97 «Устава железных дорог РФ».

В процессе выполнения практической работы студенты знакомятся с правилами исчисления сроков доставки грузов железнодорожным транспортом и порядком начисления пени в случае нарушения срока доставки.

Рекомендуется использовать следующие исходные данные (по варианту):

– станция отправления, станция назначения;

– вид отправки;

– скорость транспортировки;

– расстояние перевозки;

– дополнительные условия в соответствии с «Правилами исчисления срока доставки груза»;

– дата приёма груза к перевозке;

– дата выгрузки груза на станции назначения.

После определения срока доставки груза, студенты должны ознакомиться с условиями, при которых груз считается доставленным в срок, и при наличии просрочки определить пени.

В отчёте студенты должны указать:

– порядок определения срока доставки;

– описать параметры, от которых зависит срок доставки;

– порядок исчисления пени за нарушение срока доставки груза (расчёт).

# **Литература**

- 1. *Правила перевозок* грузов железнодорожным транспортом: сборниккнига 1. – М.: Юртранс, 2003.
- 2. *Устав железнодорожного транспорта* Российской федерации. М., 2003.
- 3. *Перепон В.П*. Организация перевозок грузов. М., 2003.

# *Практическое занятие 5*

# **ВЕСОИЗМЕРИТЕЛЬНЫЕ ПРИБОРЫ. УСТРОЙСТВО ТОВАРНЫХ И ВАГОННЫХ ВЕСОВ. РАСЧЁТ ПЕРЕРАБАТЫВАЮЩЕЙ И ПРОПУСКНОЙ СПОСОБНОСТИ ВЕСОВ И НЕОБХОДИМОГО ИХ КОЛИЧЕСТВА**

Цель занятия: познакомить студентов с одним из способов определения массы грузов, (взвешивание), используя товарные и вагонные весы. Изучить конструкцию весов; технологию взвешивания, а также определить необходимое количество весов.

При выполнении работы следует изучить «Инструкцию о порядке и технологии взвешивания грузов и железнодорожного подвижного состава», методические рекомендации по определению массы груза и др.

В отчёте студенты должны:

– привести конструкцию товарных и вагонных весов (схемы) с указанием основных узлов;

– описать принцип действия вагонных и товарных весов;

– рассчитать перерабатывающую и пропускную способность товарных и вагонных весов и их количество.

### **Литература**

- 1. *Иконников Е.А.* Средства измерения массы и весоповерочные средства, применяемые на железнодорожном транспорте: альбом. – М.: Маршрут, 2003.
- 2. *Перепон В.П*. Организация перевозок грузов. М., 2003.
- 3. *Типовая должностная инструкция* приемосдатчика груза и багажа ОАО «РЖД». – М., 2005.
- 4. *Вовченко П.И., Гаузнер С.И*. Весовые устройства. М., 1981.
- 5. *Инструкция о порядке* и технологии взвешивания грузов, содержании и техническом обслуживании весовых приборов на железных дорогах.
- 6. *Должностная инструкция* приемосдатчика груза ЦМ-375. Утв. МПС РФ  $- M_{\odot}$  1996.
- 7. *Рекомендация*. Государственная система обеспечения единства измерений. Масса грузов, перевозимых железнодорожным транспортом. Изме-

рения и учет массы груза при взаиморасчетах между грузоотправителями и грузополучателями. МИ 3115- 2008. – М., 2008.

- 8. *Устав* железнодорожного транспорта Российской федерации (ст. 26, 41).– М., 2003.
- 9. *Бешкето В.К*. Обеспечение сохранности грузов при железнодорожных перевозках. Справочник. – М., Транспорт, 1982.

# *Практическое занятие 6*

### **ОПРЕДЕЛЕНИЕ ПЛАТЫ ЗА ПЕРЕВОЗКУ ГРУЗОВ**

Цель занятия: ознакомить студентов с «Тарифным руководством № 1», (прейскурант 10-01) с помощью которого определяется плата за перевозку грузов, а также с методикой её определения (несмотря на то, что провозные платежи за перевозку грузов определяются с помощью ЭВМ (автоматизированная система «ЭТРАН»), следует знать, что включают в себя эти расходы).

В отчёте студенты должны привести:

– структуру Тарифного руководства № 1 и сферу его применения;

– методику определения провозной платы;

 – решение задач с пояснениями, согласно исходным данным по варианту, приведенному в Приложении 2 (таблица П.2.4) данных указаний.

#### **Литература**

- 1. *Прейскурант № 10-01* «Тарифы на перевозки грузов и услуги инфраструктуры, выполняемые российскими железными дорогами». Тарифное руководство № 1. – Ч. 1, 2. – М., 2003.
- 2. *Сборник правил* перевозок и тарифов железнодорожного транспорта  $N<sub>2</sub>$  407. – M., 1997.
- 3. *Меньших В. И., О.В. Молчанова.* Управление грузовой и коммерческой работой на железнодорожном транспорте: метод. указания к лабораторным занятиям. – Екатеринбург: УрГУПС, 2005.

# *Практическое занятие 7*

# **ОФОРМЛЕНИЕ ПЕРЕВОЗОЧНЫХ ДОКУМЕНТОВ. ВЕДЕНИЕ КНИГИ ПРИЕМА ГРУЗОВ К ОТПРАВЛЕНИЮ**

Цель занятия: научить студентов заполнять комплект перевозочных документов и «Книгу приема грузов к перевозке».

В процессе занятия студенты знакомятся с назначением комплекта перевозочных документов и порядком его заполнения в соответствии с «Правилами заполнения перевозочных документов на перевозку грузов железнодорожным транспортом».

До заполнения бланка студенты должны внимательно ознакомиться с формами перевозочных документов (наименование, количество листов, их назначение). Особое внимание следует уделить графам, которые заполняют грузоотправитель, перевозчик на станции отправления, в пути следования и на станции назначения (как перевозчик, так и грузополучатель).

С целью формирования у студента понятия о документообороте при организации перевозки грузов рекомендуется использование цветных маркеров для оформления граф перевозочных документов, заполняемых отправителем, грузополучателем, а также агентами станции отправления, назначения и в пути следования.

В отчёте студенты должны:

 – указать наименование и назначение листов, входящих в комплект перевозочных документов;

– указать порядок заполнения;

– нарисовать схему документооборота;

 – описать порядок заполнения «Книги приема грузов к отправлению формы ГУ-34» и привести пример заполнения граф.

 К отчёту должен быть приложен заполненный комплект перевозочных документов.

#### **Литература**

- 1. *Правила* перевозок грузов железнодорожным транспортом. Сборниккнига 1. – М.: Юртранс, 2003.
- 2. *Альбом* форм первичной документации по грузовой и коммерческой работе. – М., 2005.
- 3. *Инструкция* по ведению на станциях коммерческой отчётности при грузовых перевозках ОАО «РЖД» от 01.03.2007 № 333р – М., 2007.

### *Практическое занятие 8*

### **ПЛОМБИРОВАНИЕ ВАГОНОВ. ОФОРМЛЕНИЕ ВАГОННОГО ЛИСТА**

Цель занятия: ознакомить студентов с назначением вагонного листа и порядком его заполнения на погруженные вагоны; правилами пломбирования вагонов и контейнеров.

В процессе работы студенты должны детально познакомиться с порядком составления вагонного листа, особенностями его заполнения при перевозке грузов мелкими, повагонными, маршрутными, контейнерными отправками. Изучить «Правила пломбирования вагонов, контейнеров», а также познакомиться с типами запорно-пломбировочных устройств, их конструкций.

В отчёте необходимо:

- описать назначение вагонных листов, порядок заполнения и формы;
- привести график погрузки груза со склада в вагон;
- приложить заполненный вагонный лист;

 – привести типы ЗПУ, назначение; порядок пломбирования вагонов и контейнеров (основные требования);

 – нарисовать вагон (по варианту) с ЗПУ, привести его конструкцию с указанием всех надписей.

#### **Литература**

- 1. *Правила* перевозки грузов железнодорожным транспортом. Сборниккнига 1. – М.: Юртранс, 2003.
- 2. *Альбом* форм первичной документации по грузовой и коммерческой работе. – М., 2005.
- 3. *Инструкция* по ведению на станциях коммерческой отчетности при грузовых перевозках ОАО «РЖД» от 01.03.2007 № 333р. – М., 2007.
- 4. *Распоряжение* ОАО «РЖД» № 2423р от 25 декабря 2007г. «Об утверждении перечня типов запорно-пломбировочных устройств, применяемых для пломбирования вагонов и контейнеров при перевозках грузов, осуществляемых ОАО «РЖД». «Порядок установления типов запорнопломбировочных устройств, применяемых для пломбирования вагонов и контейнеров при перевозках грузов, осуществляемых ОАО «РЖД».
- 5. *Перепон В. П*. Организация перевозок грузов. М., 2003.

### *Практическое занятие 9*

# **РАБОТА ТОВАРНОЙ КОНТОРЫ (ЦЕНТРА ПО ПРЕДОСТАВЛЕНИЮ ТРАНСПОРТНЫХ УСЛУГ). ПРИЕМ, ВЫДАЧА ГРУЗА. РАСЧЁТ ОБЩЕЙ СПИСОЧНОЙ ЧИСЛЕННОСТИ АГЕНТОВ АФТО**

Цель занятия: познакомить студентов с работой товарной конторы, её назначением и функциями, а также методикой расчёта штата работников.

В процессе изучения данной темы студенты рассматривают порядок оформления перевозочных документов, в частности, при приёме и выдаче грузов, используя АС «ЭТРАН».

В отчёте необходимо:

– описать назначение товарной конторы и её функции;

– привести порядок оформления документов при приёме и выдаче грузов (работа АС «ЭТРАН»);

– расчёты штата работников товарной конторы (агентов АФТО).

# **Литература**

- 1. *Правила* перевозок грузов железнодорожным транспортом. Сборниккнига 1. – М.: Юртранс, 2003.
- 2. *Типовая должностная инструкция* приемосдатчика груза и багажа.– ОАО «РЖД». – М., 2005.
- 3. *Типовой технологический процесс* работы грузовой станции в условиях функционирования автоматизированной системы управления. – М., 1998.
- 4. *Перепон В. П*. Организация перевозок грузов. М., 2003.
- 5. *Стандарт* СТПН-005/М-НТП-2004г. Организация работы товарной конторы на станциях и дистанциях погрузочно-разгрузочных работ (введён с 01.09.04 на Свердловской железной дороги).
- 6. *Распоряжение* ОАО «РЖД» от 05.08.2005г. № 1228р. Нормативы численности агентов агентства фирменного транспортного обслуживания.

# *Практическое занятие 10*

# **ОФОРМЛЕНИЕ АКТОВ ПРИ НЕСОХРАННЫХ ПЕРЕВОЗКАХ**

Цель занятия: познакомить студентов с обстоятельствами, при которых составляются акт общей формы и коммерческий акт.

В процессе выполнения работы студенты знакомятся с «Правилами составления актов при перевозке грузов железнодорожным транспортом»; детально изучают, в каких случаях или при каких обстоятельствах оформляются вышеприведенные акты, а также порядок составления рапорта приемосдатчика.

В отчёте необходимо привести:

 – обстоятельства, при которых составляется акт общей формы и коммерческий акт;

– описать порядок заполнения граф актов;

 – привести пример и описать регистрацию коммерческих актов в «Книге регистрации коммерческих актов формы ГНУ-2».

 К отчёту должны быть приложены заполненные бланки акта общей формы ГУ-23 и коммерческого акта формы ГУ-22, а также рапорт приемосдатчика, на основании которого составляется коммерческий акт.

# **Литература**

- 1. *Устав* железнодорожного транспорта Российской федерации.– М., 2003.
- 2. *Правила* перевозок грузов железнодорожным транспортом: сборниккнига 1. – М.: Юртранс, 2003.
- 3. *Инструкция* по актово-претензионной работе на железных дорогах.– М., 1983.
- 4. *Типовая должностная инструкция* приемосдатчика груза и багажа ОАО «РЖД». – М., 2005.
- 5. *Инструкция* по актово-претензионной работе на железных дорогах государств-участников содружества, Латвийской Республики, Литовской Республики, Эстонской Республики. – М., 1994.
- 6. *Меньших В. И.* Актово-претензионная работа на железнодорожном транспорте: метод. указания по проведению практических занятий с применением деловых игр.– Екатеринбург: УрГУПС, 2008.
- 7. *Альбом* форм первичной документации по грузовой и коммерческой работе. – М., 2005.

### *Практическое занятие 11*

# **ДОГОВОРЫ НА ЭКСПЛУАТАЦИЮ ЖЕЛЕЗНОДОРОЖНЫХ ПУТЕЙ НЕОБЩЕГО ПОЛЬЗОВАНИЯ И ДОГОВОРЫ НА ПОДАЧУ И УБОРКУ ВАГОНОВ**

Цель занятия: ознакомить студентов с формами договоров при взаимодействии станции с железнодорожными путями необщего пользования.

На занятиях студенты знакомятся с «Правилами эксплуатации железнодорожных путей необщего пользования», изучают содержание договора на эксплуатацию железнодорожных путей необщего пользования и договора на подачу и уборку вагонов.

Изучив «Правила эксплуатации железнодорожных путей необщего пользования» и формы договоров, студенты делают отчёт о выполненной работе.

В отчёте:

 – приложить формы договоров на эксплуатацию железнодорожного пути необщего пользования и договоров на подачу и уборку вагонов;

 – дать определения (владелец железнодорожных путей необщего пользования, пользователь, контрагент);

 – указать, между кем заключаются договор на эксплуатацию железнодорожных путей необщего пользования и договор на подачу и уборку вагонов;

– указать, что устанавливается договорами;

 – указать, чьими локомотивами могут обслуживаться подъездные пути, где будут происходить приемосдаточные операции вагонов.

### **Литература**

- 1. *Устав* железнодорожного транспорта Российской федерации.– М., 2003.
- 2. *Правила* перевозок грузов железнодорожным транспортом: сборник книга. 1. – М.: Юртранс, 2003.

# *Практическое занятие 12*

### **ОПРЕДЕЛЕНИЕ МАССЫ НАЛИВНОГО ГРУЗА**

Цель занятия: научить студентов пользоваться «Таблицами калибровки железнодорожных цистерн для определения массы наливного груза».

Во время занятий студенты знакомятся с таблицами калибровки железнодорожных цистерн, приборами для определения высоты налива груза и его плотности и приобретают опыт определения объема налитого груза и массы.

Изучив порядок определения массы наливного груза, студенты делают отчёт о выполненной работе.

В отчёте:

 – привести схему отбора проб для определения температуры и плотности наливного продукта и рисунок прибора для определения высоты налива;

– по заданным данным определить массу наливного груза.

#### **Литература**

- 1. *Правила* перевозок жидких грузов наливом в вагонах-цистернах и вагонах бункерного типа для перевозки нефтебитума. – М., 2009. (Утв. Советом по железнодорожному транспорту государств-участников Содружества, протокол от 21–22 мая 2009г., № 50).
- 2. *Таблицы* калибровки железнодорожных цистерн. М., Транспорт, 2010.

# *Практическое занятие 13*

# **ОПРЕДЕЛЕНИЕ СТЕПЕНЕЙ РАСЧЕТНОЙ НЕГАБАРИТНОСТИ ГРУЗА**

Цель занятия: ознакомить студентов с **«**Инструкцией по перевозке негабаритных и тяжеловесных грузов на железных дорогах государств-участников СНГ, Латвийской республики, Литовской республики, Эстонской республики». Дать понятие о габаритах погрузки, негабаритных грузах, дать классификацию негабаритных грузов.

На занятиях изучается методика определения расчётной негабаритности по «Инструкции по перевозке негабаритных и тяжеловесных грузов на железных дорогах государств-участников СНГ, Латвийской республики, Литовской республики, Эстонской республики».

Изучив методику определения расчётной негабаритности груза, студенты делают отчёт о выполненной работе.

В отчёте:

 – на рисунке указать зоны негабаритности (рис. 3 по инструкции) и количество степеней негабаритности в каждой зоне;

 – дать определение расчётной негабаритности груза, геометрического выноса вагона, базы вагона, базы сцепа;

 – по заданным исходным данным определить расчётную негабаритность груза по изученной методике.

#### **Литература**

1. *Инструкция* по перевозке негабаритных и тяжеловесных грузов на железных дорогах государств-участников СНГ, Латвийской республики, Литовской республики, Эстонской республики. – М., 2007.

#### *Практическое занятие 14*

#### **ПЕРЕВОЗКА ОПАСНЫХ ГРУЗОВ КЛАССА 1 (взрывчатые вещества и изделия)**

Цель занятия: ознакомить студентов с правилами перевозки взрывчатых материалов (далее ВМ); изучить, кем разрабатываются аварийные карточки на ВМ, в каком подвижном составе допускается перевозка (ВМ), порядок подготовки груза к перевозке, упаковку и маркировку (ВМ).

На занятиях студенты приобретают опыт работы с перечнем опасных грузов класса 1, (определения классификационного шифра, номера аварийной карточки, знак опасности, особенности оформления перевозочных документов).

Изучив порядок подготовки груза к перевозке, упаковку и маркировку (ВМ), студенты делают отчёт о выполненной работе.

В отчёте:

– описать порядок подготовки груза к перевозке;

 – по заданному наименованию груза определить классификационный шифр, вид упаковки, род подвижного состава, вид отправки, штемпеля на перевозочных документах, номер знака опасности и номер аварийной карточки;

 – на рисунке показать маркировку груза ВМ, знак опасности и описать требования к его выполнению;

– описать, какая информация содержится в аварийной карточке.

#### **Литература**

1. *Правила* перевозок опасных грузов по железным дорогам. – М., 2009.

#### *Практическое занятие 15*

# **СОГЛАШЕНИЕ О МЕЖДУНАРОДНОМ ЖЕЛЕЗНОДОРОЖНОМ ГРУЗОВОМ СООБЩЕНИИ, НАКЛАДНАЯ СМГС**

Цель занятия: ознакомить студентов с «Соглашением о международном железнодорожном грузовом сообщении», договором перевозки и составом листов накладной СМГС, исчислением провозных платежей, официальными языками, используемыми для оформления накладной.

На занятиях студенты знакомятся с накладной СМГС, составом и назначением её листов, порядком исчисления провозных платежей.

Изучив «Соглашение о международном железнодорожном грузовом сообщении», студенты делают отчёт о выполненной работе.

В отчёте:

– СМГС (расшифровать документ, что им устанавливается);

– указать, какие страны являются участниками соглашения;

– назвать состав листов накладной СМГС;

– указать порядок исчисления провозных платежей;

– приложить копии накладной.

#### **Литература**

1. *Тарифное руководство* № 11А. Соглашение о международном железнодорожном грузовом сообщении (СМГС). Организация сотрудничества железных дорог (ОСЖД).

2. *Тарифное руководство* № 11 В. Служебная инструкция к Соглашению по международному грузовому сообщению (СИ к СМГС). Организация сотрудничества железных дорог (ОСЖД).

#### *Практическое занятие 16*

### **ОПРЕДЕЛЕНИЕ СТОИМОСТИ ПРОЕЗДА ПАССАЖИРОВ, ПРАВИЛА ПЕРЕВОЗКИ БАГАЖА И ГРУЗОБАГАЖА**

Цель занятия: ознакомить студентов с Прейскурантом 10-02-16. «Тарифы на перевозку пассажиров, багажа, грузобагажа и услуги инфраструктуры, выполняемые во внутреннем сообщении железнодорожным транспортом общего пользования».

На занятиях студенты решают задачи по определению платы за проезд пассажиров, за перевозку багажа и грузобагажа.

Изучив «Прейскурант 10-02-16 определения плат за проезд пассажиров» и «Правила перевозки ручной клади, багажа и грузобагажа», студенты делают отчёт о выполненной работе.

В отчёте:

– указать наименования таблиц, входящих в состав прейскуранта 10-02-16;

 – указать, на какие составляющие разделяется *«стоимость проезда»* и с чем это связано;

 – указать, что служит основой пассажирского тарифа для определения стоимости проезда;

– дать определение следующим понятиям: ручная кладь, багаж, грузобагаж;

– указать условия провоза ручной клади, багажа и грузобагажа.

### **Литература**

- 1. *Устав* железнодорожного транспорта Российской федерации.– М., 2003.
- 2. *Авдовский А. А., Бадаев А. С*. Организация железнодорожных пассажирских перевозок. – М., 2004.
- 3. *Сборник* нормативных актов по перевозке пассажиров, багажа и грузобагажа на федеральном железнодорожном транспорте. – М., 2002.

# *Практическое занятие 17*

# **ИНФОРМАЦИОННОЕ ОБЕСПЕЧЕНИЕ АСУ ГРУЗОВОЙ СТАНЦИИ**

Студенты знакомятся с принципом образования на сети железных дорог информационной базы данных, образуемой современными автоматизированными системами (связь АСУГ с автоматизированной системой управления перевозками (АСОУП)) и АКС ФТО, АИС ЭДВ, АСУ КП, ЕАСАПР, ДИСКОН, ЭТРАН, «Грузовой экспресс», «Сириус», АСКО ПВ.

Самостоятельная работа. Студенты по СМИ находят материал (статьи) по информационным системам, применяемым на железнодорожном транспорте.

Отчёт – реферат.

# **Приложение 1**

# СПРАВОЧНЫЕ ДАННЫЕ

Таблица П.1.1

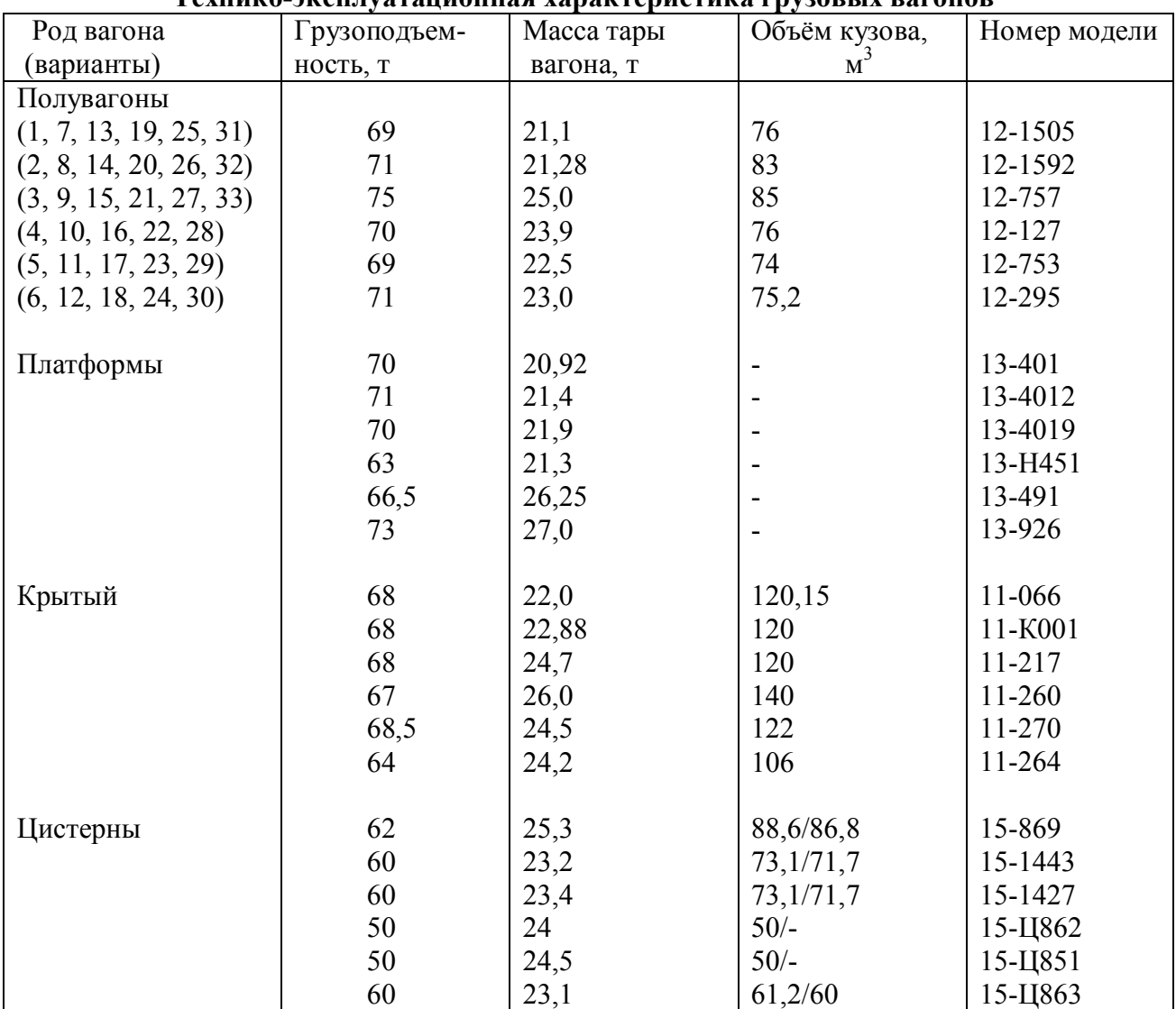

#### **Технико-эксплуатационная характеристика грузовых вагонов**

· дробь: в числителе – полный объём котла; в знаменателе – полезный объём котла.

Таблица П.1.2

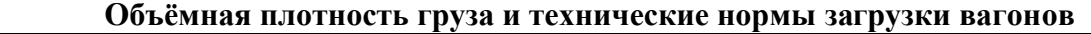

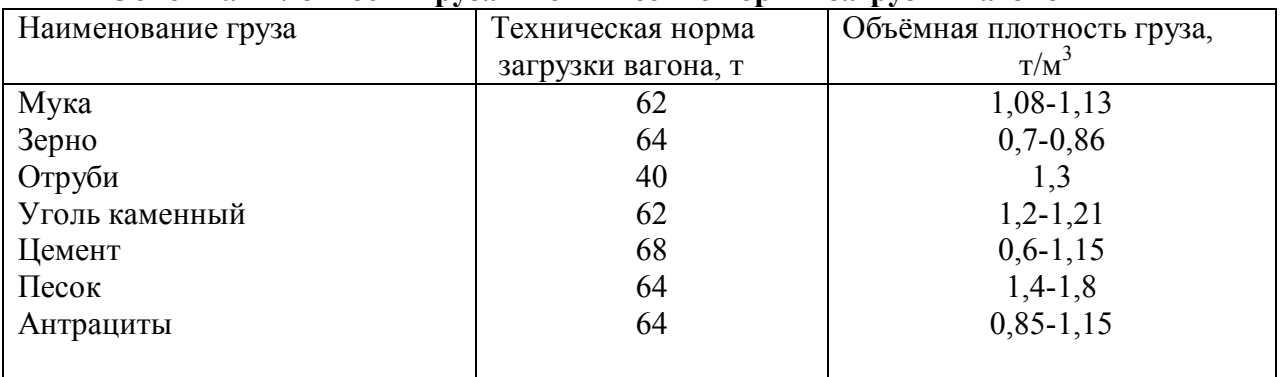

Продолжение табл. П.1.2

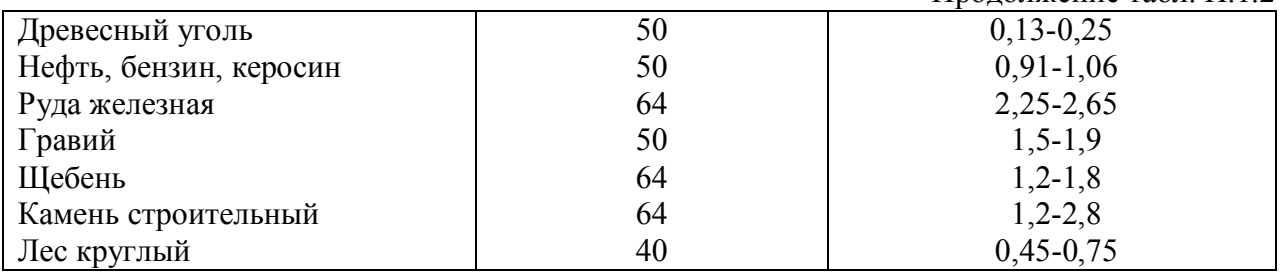

#### **Приложение 2**

# ВАРИАНТЫ ИСХОДНЫХ ДАННЫХ

Таблица П.2.1

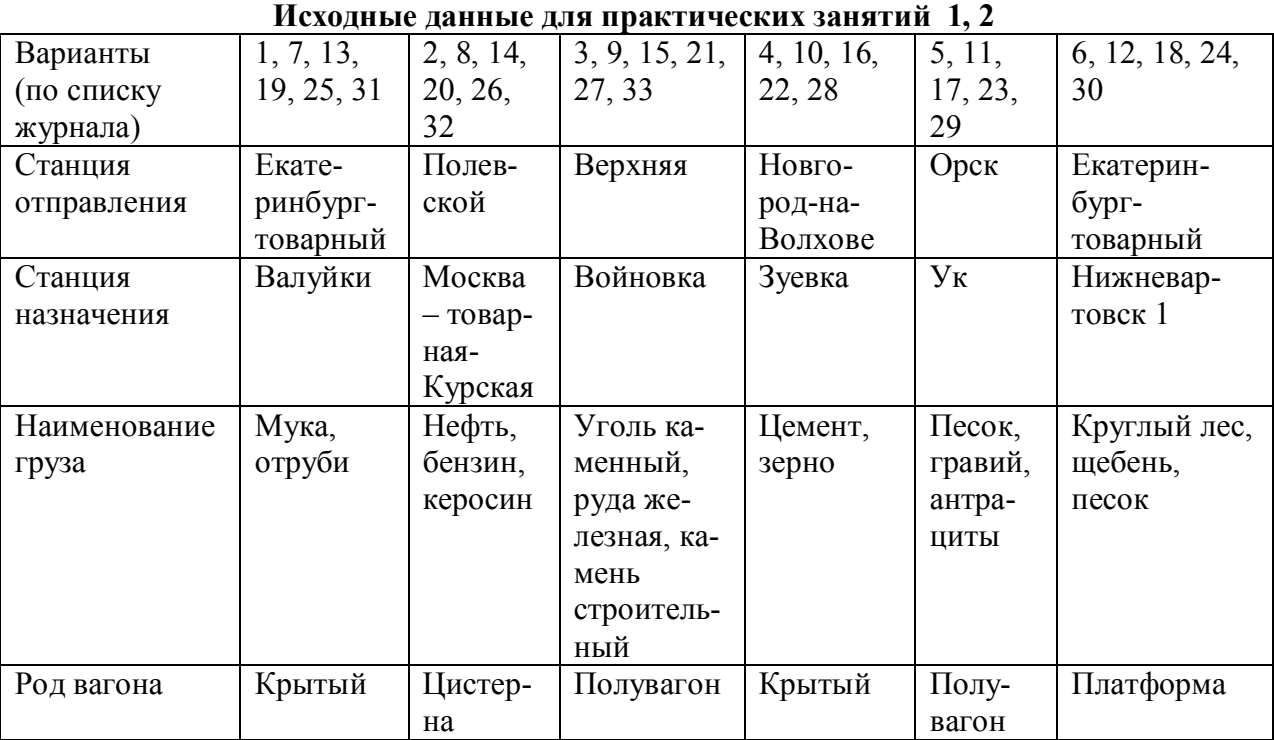

\* Выбор одного груза по варианту.

Таблица П.2.2

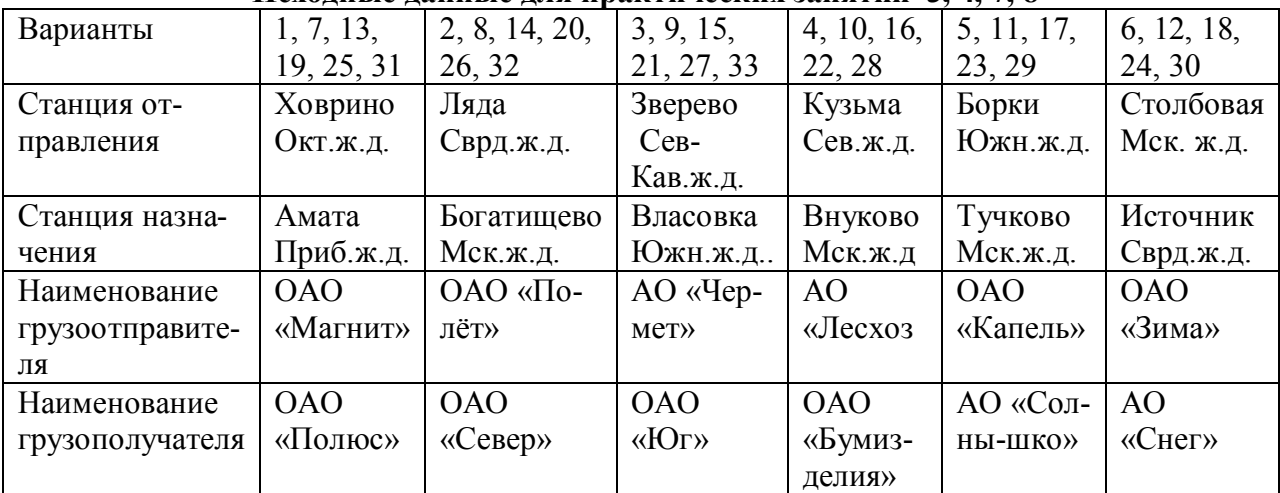

**Исходные данные для практических занятий 3, 4, 7, 8**

Продолжение табл. П. 2.2

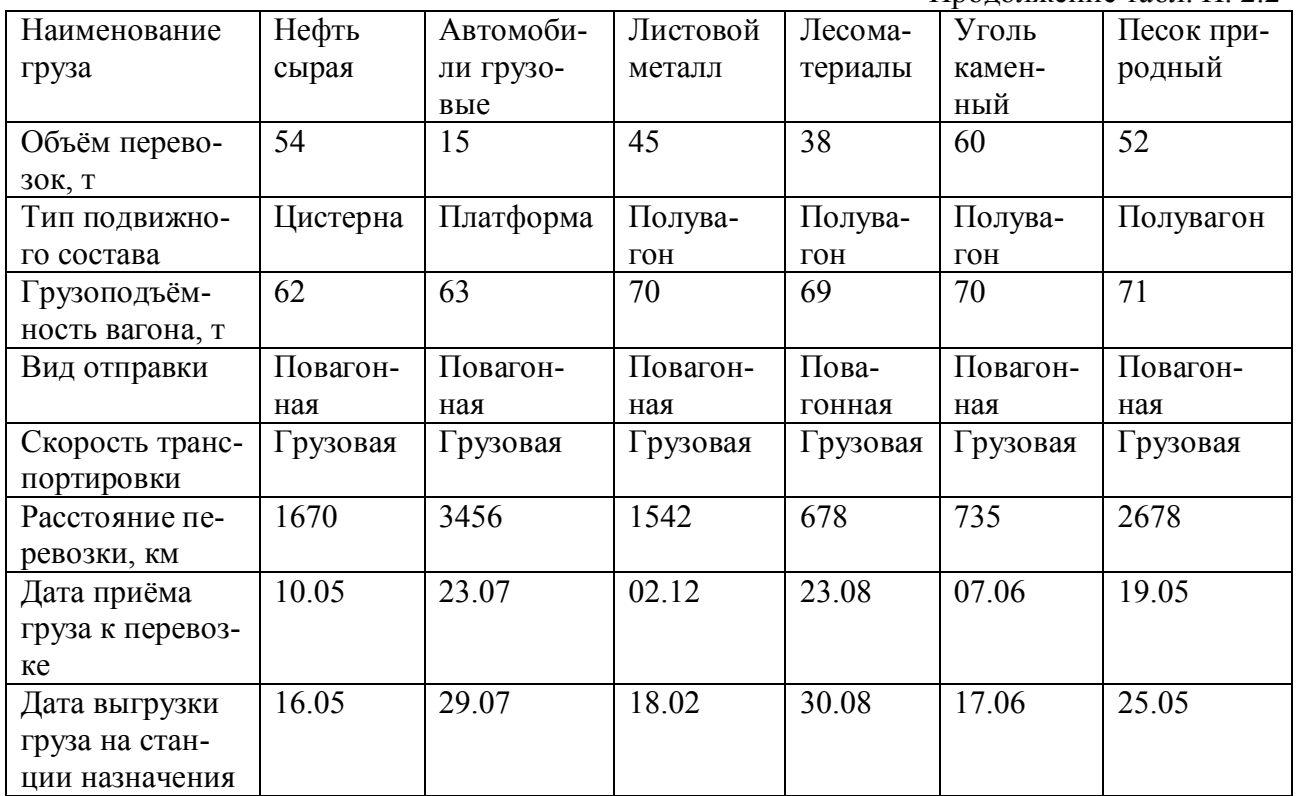

#### Таблица П.2.3

#### **Исходные данные для практического занятия 5**

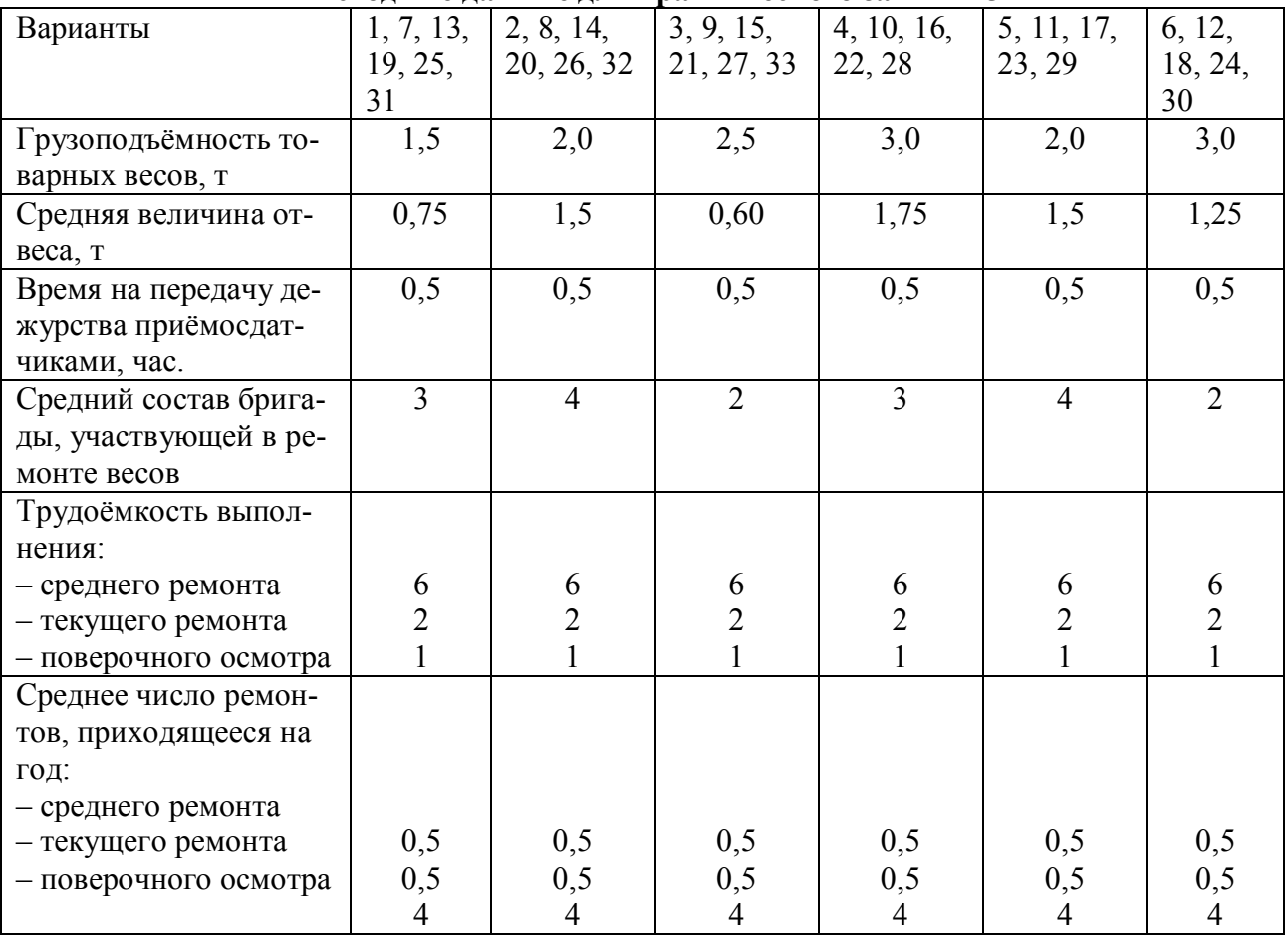

Продолжение табл. П. 2.3

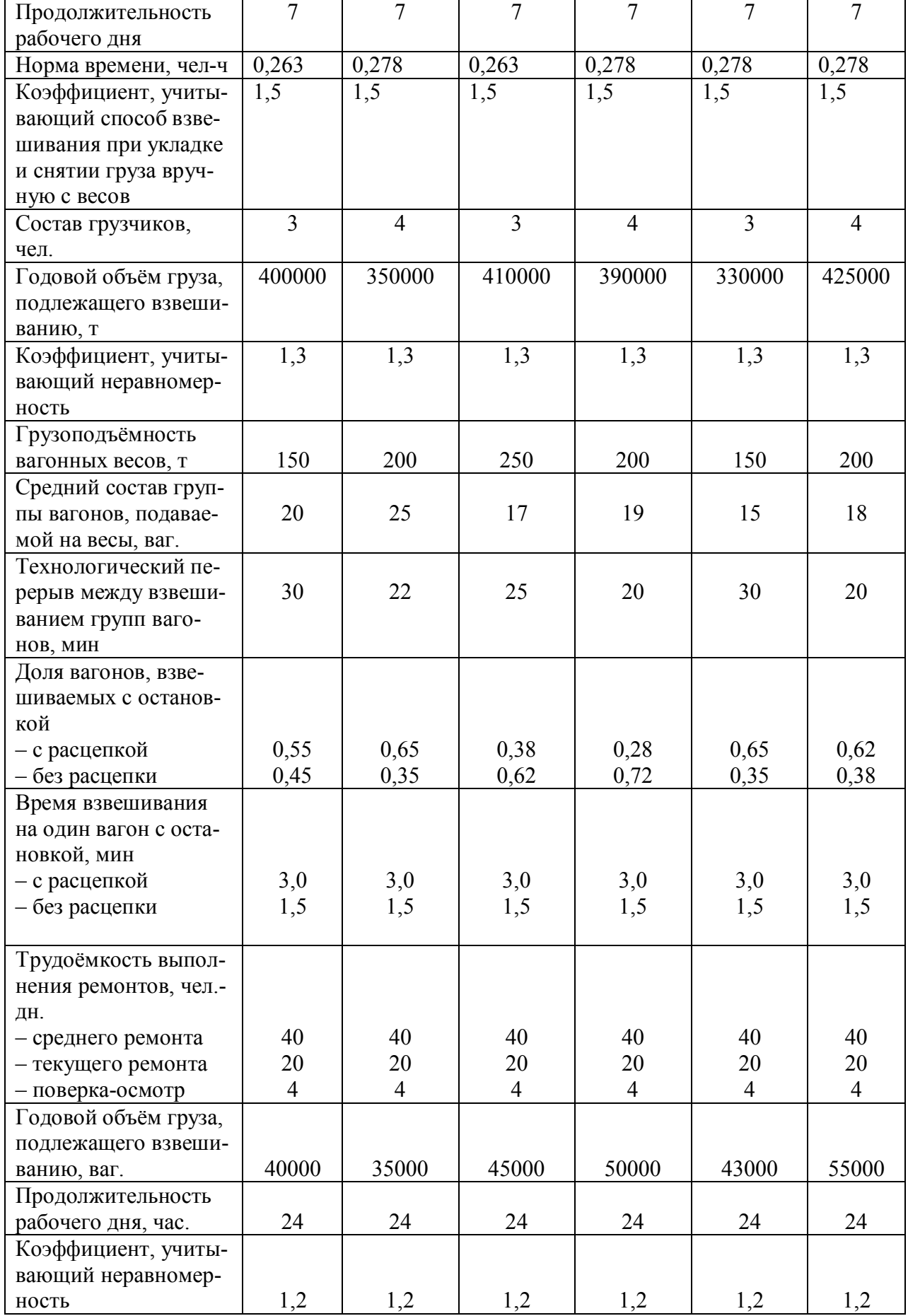

Таблица П.2.4

# **Исходные данные для практического занятия 6**

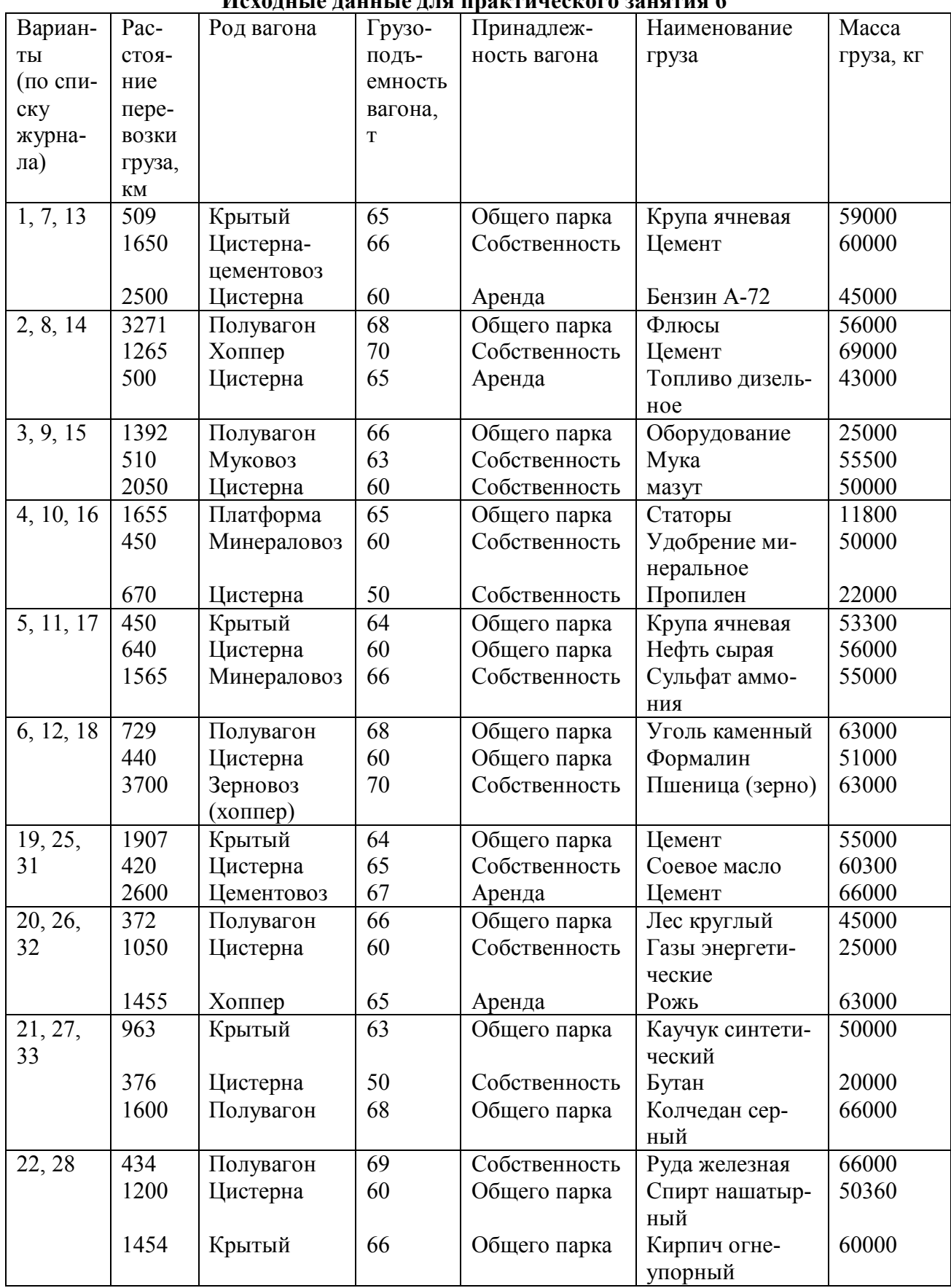

Продолжение табл. П.2.4

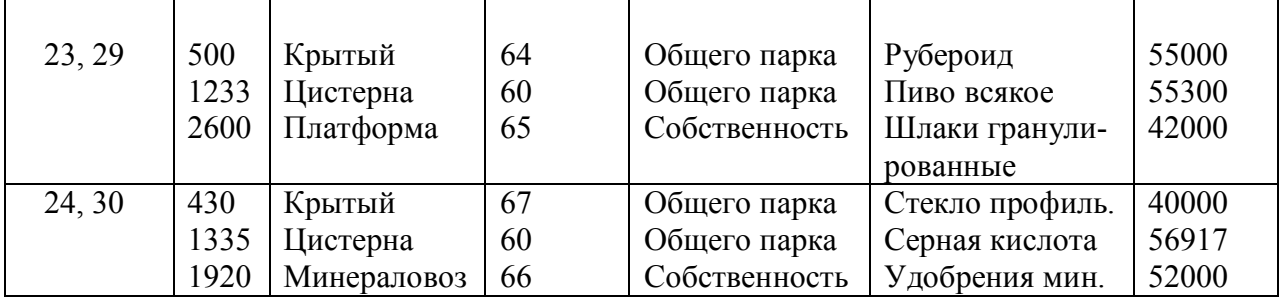

\* скорость доставки груза – грузовая; вид отправки – повагонная; вагоны  $-4-x$  -осные.

Таблица П. 2.5

 $\overline{\phantom{a}}$ 

#### **Исходные данные для практического занятия 10**

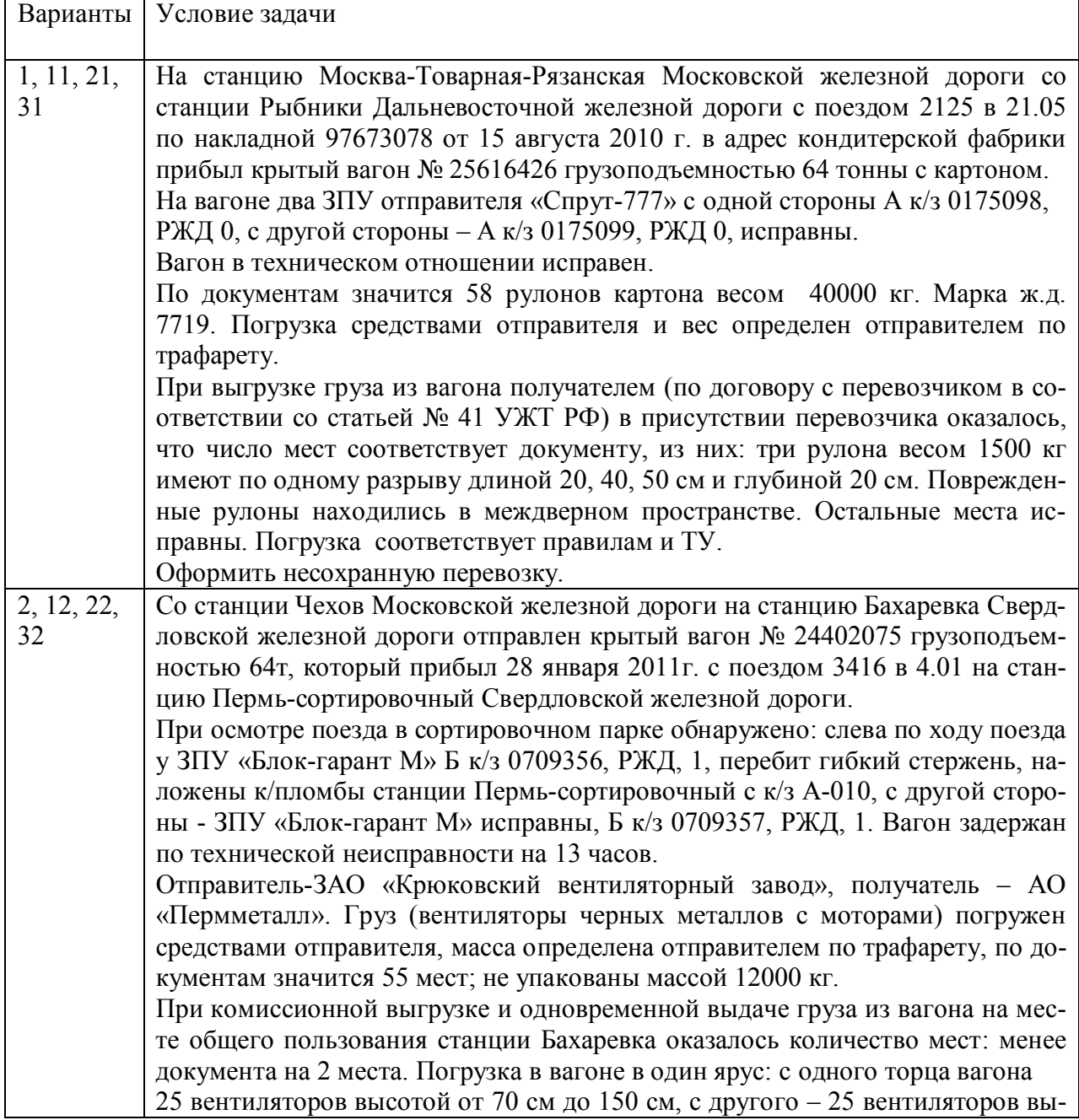

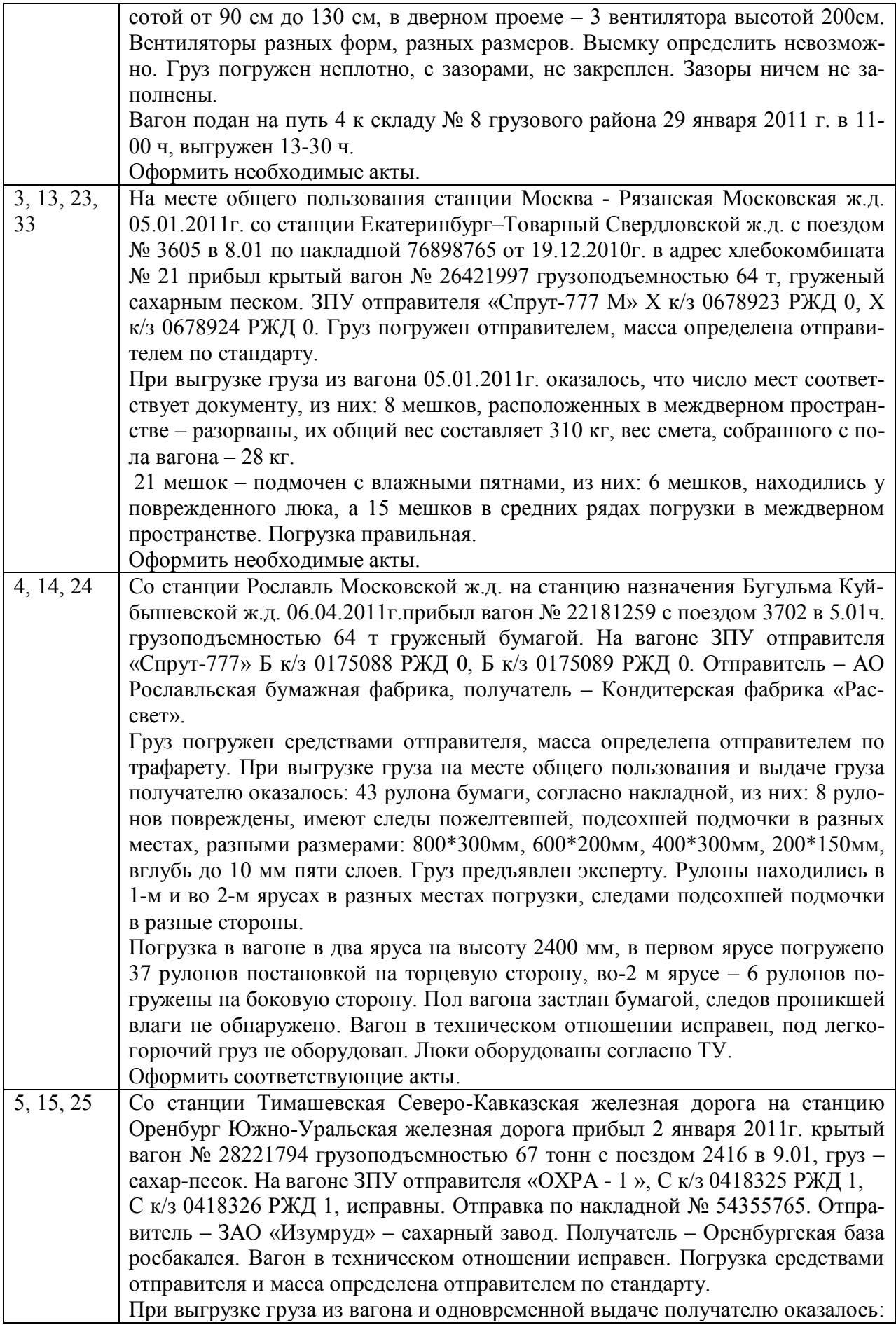

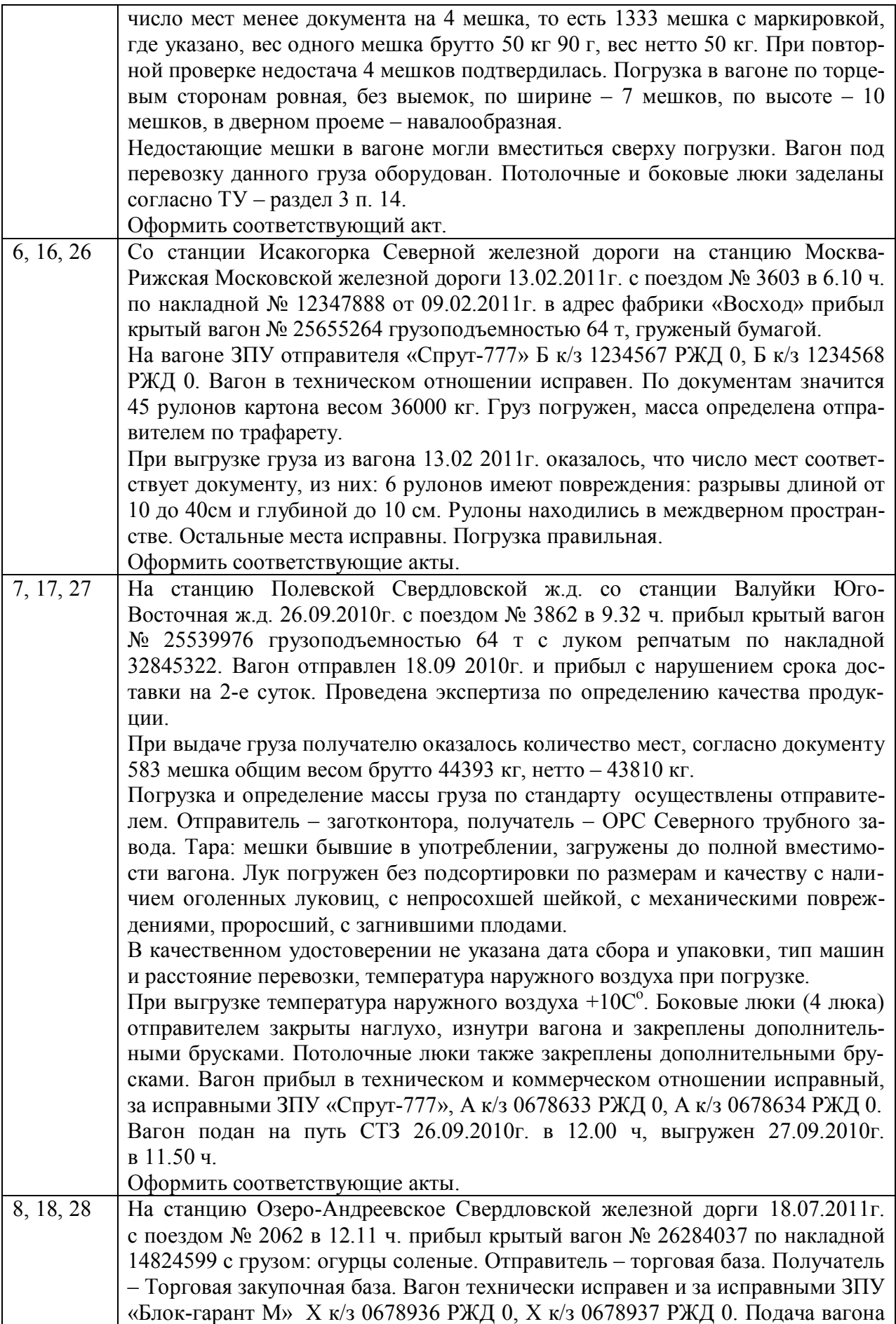

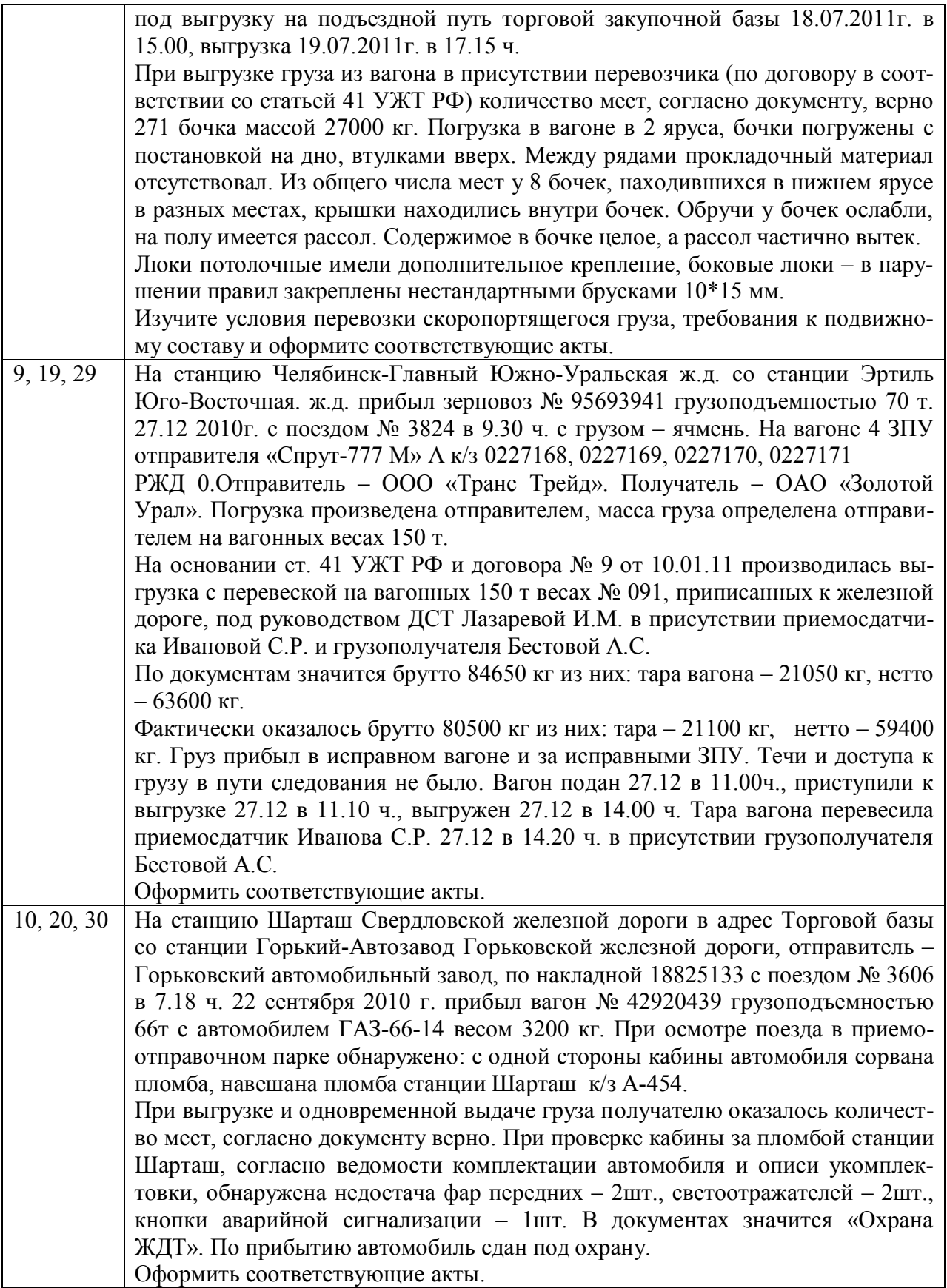

\* Недостающие данные при оформлении актов дополняются студентом.

Таблица П. 2.6

| Определение массы наливного груза |                 |               |                      |                        |                      |  |  |  |  |  |
|-----------------------------------|-----------------|---------------|----------------------|------------------------|----------------------|--|--|--|--|--|
| Вариант                           | Тип             | Плотность     | Температура          | Высота                 | Температура          |  |  |  |  |  |
|                                   | калибровки      | продукта      | налива               | налива про-            | слива продукта       |  |  |  |  |  |
|                                   | цистерны        | при 20 °С,    | продукта             | дукта                  | из цистерны,         |  |  |  |  |  |
|                                   |                 | $\Gamma/cm^3$ | в цистерну,          | в цистерну,            | $t_2$ <sup>o</sup> C |  |  |  |  |  |
|                                   |                 |               | $t_1$ <sup>o</sup> C | $\mathbf{C}\mathbf{M}$ |                      |  |  |  |  |  |
| $\mathbf{1}$                      | 14              | 0,6950        | $+2$                 | 280                    | $+18$                |  |  |  |  |  |
| $\boldsymbol{2}$                  | 15              | 0,7050        | $+6$                 | 285                    | $+24$                |  |  |  |  |  |
| $\overline{\mathbf{3}}$           | 16              | 0,7150        | $+10$                | 290                    | $+28$                |  |  |  |  |  |
| $\overline{4}$                    | 17              | 0,7250        | $+14$                | 289                    | $+1$                 |  |  |  |  |  |
| $\overline{\mathbf{5}}$           | 18              | 0,7350        | $+18$                | 288                    | $+5$                 |  |  |  |  |  |
| $\overline{6}$                    | 24              | 0,7450        | $+24$                | 287                    | $+9$                 |  |  |  |  |  |
| $\overline{7}$                    | $\overline{25}$ | 0,7550        | $+28$                | 290                    | $+13$                |  |  |  |  |  |
| 8                                 | 31              | 0,7650        | $+1$                 | 293                    | $+17$                |  |  |  |  |  |
| 9                                 | 53              | 0,7750        | $+5$                 | 290                    | $+21$                |  |  |  |  |  |
| 10                                | 61              | 0,7850        | $+9$                 | 287                    | $+25$                |  |  |  |  |  |
| 11                                | $\overline{62}$ | 0,7950        | $+13$                | 288                    | $+29$                |  |  |  |  |  |
| 12                                | 63              | 0,8050        | $+17$                | 330                    | $+2$                 |  |  |  |  |  |
| 13                                | 66              | 0,8150        | $+21$                | 306                    | $+6$                 |  |  |  |  |  |
| 14                                | 67              | 0,8250        | $+25$                | 270                    | $+10$                |  |  |  |  |  |
| 15                                | 70              | 0,8350        | $+29$                | 288                    | $+14$                |  |  |  |  |  |
| 16                                | 14              | 0,6950        | $+4$                 | 277                    | $+22$                |  |  |  |  |  |
| 17                                | 15              | 0,7050        | $+8$                 | 282                    | $+26$                |  |  |  |  |  |
| 18                                | 16              | 0,7150        | $+12$                | 288                    | $+30$                |  |  |  |  |  |
| 19                                | 17              | 0,7250        | $+16$                | 288                    | $+3$                 |  |  |  |  |  |
| 20                                | 18              | 0,7350        | $+22$                | 284                    | $+7$                 |  |  |  |  |  |
| 21                                | 24              | 0,7450        | $+26$                | 282                    | $+11$                |  |  |  |  |  |
| 22                                | $\overline{25}$ | 0,7550        | $+30$                | 286                    | $+15$                |  |  |  |  |  |
| 23                                | 31              | 0,7650        | $+3$                 | 291                    | $+19$                |  |  |  |  |  |
| 24                                | 53              | 0,7750        | $+7$                 | 285                    | $+23$                |  |  |  |  |  |
| 25                                | 61              | 0,7850        | $+11$                | 292                    | $+27$                |  |  |  |  |  |
| 26                                | 62              | 0,7950        | $+15$                | 290                    | $+31$                |  |  |  |  |  |
| 27                                | 63              | 0,8050        | $+19$                | 328                    | $+4$                 |  |  |  |  |  |
| 28                                | 66              | 0,8150        | $+23$                | 310                    | $+8$                 |  |  |  |  |  |
| 29                                | 67              | 0,8250        | $+27$                | 271                    | $+12$                |  |  |  |  |  |
| 30                                | 70              | 0,8350        | $+31$                | 285                    | $+16$                |  |  |  |  |  |

#### **Исходные данные для выполнения практического занятия 12 Определение массы наливного груза**

Таблица П.2.7

| Определение расчётной негабаритности груза |        |             |         |             |            |                   |  |  |  |  |  |
|--------------------------------------------|--------|-------------|---------|-------------|------------|-------------------|--|--|--|--|--|
| Вари-                                      | Длина  | Длина       | Вид     | Ширина      | Высота     | Зона              |  |  |  |  |  |
| ант                                        | груза, | базы вагона | сечения | груза, мм   | зоны нега- | и степень         |  |  |  |  |  |
|                                            | M      | или сцепа*, | груза   | $B(x_i)$    | баритности | негабарит-        |  |  |  |  |  |
|                                            |        | M           |         |             | от УГР, мм | ности             |  |  |  |  |  |
| $\mathbf{1}$                               | 14,0   | 8,65        | Tpeyr.  | 3300 (1650) | 1300       | <b>RRHЖНН R-1</b> |  |  |  |  |  |
| $\overline{2}$                             | 15,0   | 8,65        | Tpeyr.  | 3460 (1730) | 1300       | 2-я нижняя        |  |  |  |  |  |
| $\overline{3}$                             | 16,0   | 9,0         | Tpeyr.  | 3600 (1800) | 1300       | 3-я нижняя        |  |  |  |  |  |
| $\overline{\mathbf{4}}$                    | 17,0   | 9,0         | Трап.   | 3750 (1875) | 1300       | 4-я нижняя        |  |  |  |  |  |
| $\overline{\mathbf{5}}$                    | 18,0   | 9,29        | Трап.   | 3600 (1800) | 1300       | 3-я нижняя        |  |  |  |  |  |
| 6                                          | 19,0   | 9,29        | Трап.   | 3500 (1750) | 1300       | 2-я нижняя        |  |  |  |  |  |
| $\overline{7}$                             | 20,0   | 9,72        | Круг    | 3500 (1750) | 2980       | 2-я боковая       |  |  |  |  |  |
| 8                                          | 21,0   | 9,72        | Круг    | 3600 (1800) | 3030       | 3-я боковая       |  |  |  |  |  |
| $\overline{9}$                             | 22,0   | 9,72        | Круг    | 3750 (1875) | 3150       | 4-я боковая       |  |  |  |  |  |
| 10                                         | 23,0   | 10,0        | Прямоуг | 3480 (1740) | 1400-4000  | 2-я боковая       |  |  |  |  |  |
| 11                                         | 24,0   | $14,19*$    | Прямоуг | 3580 (1790) | 1400-4000  | 3-я боковая       |  |  |  |  |  |
| 12                                         | 25,0   | $14,19*$    | Прямоуг | 3620 (1810) | 1400-4000  | 3-я боковая       |  |  |  |  |  |
| 13                                         | 26,0   | $14,19*$    | Tpeyr.  | 3780 (1890) | 1300       | 4-я нижняя        |  |  |  |  |  |
| 14                                         | 27,0   | 14,62*      | Трап.   | 3470 (1735) | 1300       | 2-я нижняя        |  |  |  |  |  |
| 15                                         | 28,0   | $14,62*$    | Круг    | 3640 (1820) | 3005       | 3-я боковая       |  |  |  |  |  |
| 16                                         | 29,0   | $14,62*$    | Прямоуг | 3550 (1775) | 1400-4000  | 3-я боковая       |  |  |  |  |  |
| 17                                         | 30,0   | $14,62*$    | Прямоуг | 3300 (1650) | 1400-4000  | 1-я боковая       |  |  |  |  |  |
| 18                                         | 15,5   | 8,65        | Tpeyr.  | 3480 (1740) | 1300       | 2-я нижняя        |  |  |  |  |  |
| 19                                         | 16,5   | 9,0         | Tpeyr.  | 3640 (1820) | 1300       | 3-я нижняя        |  |  |  |  |  |
| 20                                         | 17,5   | 9,0         | Трап.   | 3780 (1890) | 1300       | 4-я нижняя        |  |  |  |  |  |
| 21                                         | 18,5   | 9,29        | Трап.   | 3600 (1800) | 1300       | 3-я нижняя        |  |  |  |  |  |
| 22                                         | 19,5   | 9,29        | Трап.   | 3500 (1750) | 1300       | 2-я нижняя        |  |  |  |  |  |
| 23                                         | 20,5   | 9,72        | Круг    | 3500 (1750) | 2980       | 2-я боковая       |  |  |  |  |  |
| 24                                         | 21,5   | 9,72        | Круг    | 3600 (1800) | 3030       | 3-я боковая       |  |  |  |  |  |
| 25                                         | 22,5   | 9,72        | Круг    | 3750 (1875) | 3150       | 4-я боковая       |  |  |  |  |  |
| 26                                         | 23,5   | 10,0        | Прямоуг | 3540 (1770) | 1400-4000  | 3-я боковая       |  |  |  |  |  |
| 27                                         | 24,5   | 14,19*      | Прямоуг | 3420 (1710) | 1400-4000  | 2-я боковая       |  |  |  |  |  |
| 28                                         | 25,5   | $14,19*$    | Прямоуг | 3380 (1690) | 1400-4000  | 1-я боковая       |  |  |  |  |  |
| 29                                         | 26,5   | 14,19*      | Tpeyr.  | 3480 (1740) | 1300       | 2-я нижняя        |  |  |  |  |  |
| 30                                         | 27,5   | 14,62*      | Трап.   | 3510 (1755) | 1300       | 2-я нижняя        |  |  |  |  |  |

#### **Исходные данные для выполнения практического занятия 13 Определение расчётной негабаритности груза**

Для всех вариантов тележки вагонов ЦНИИ-ХЗ

Таблица П. 2.8

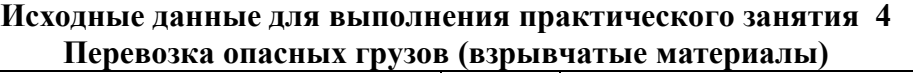

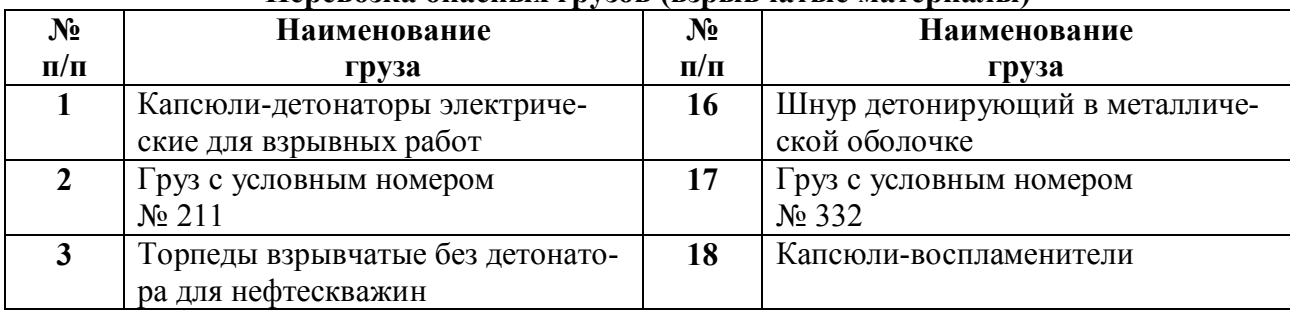

Продолжение табл. П. 2.8

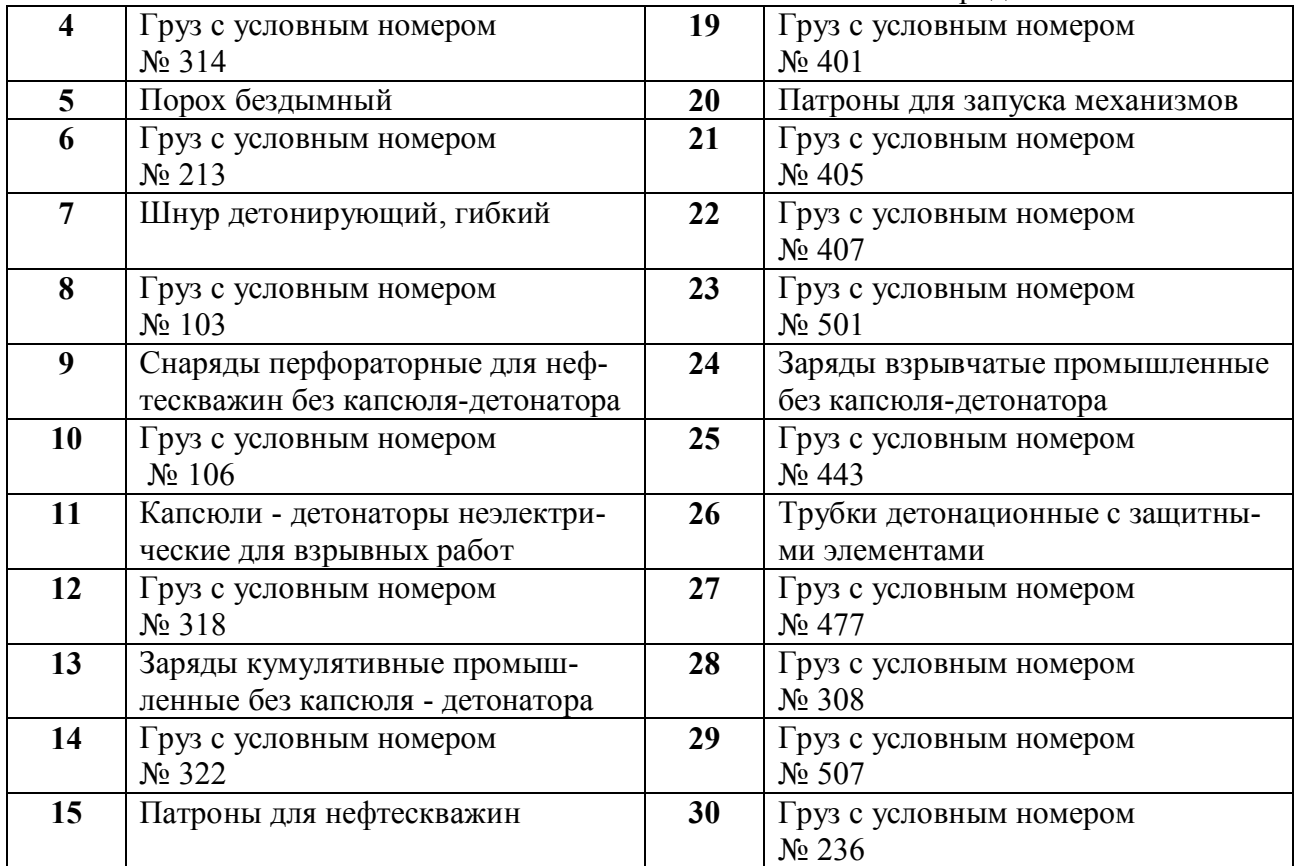

*Учебное издание*

**Меньших** Валентина Ивановна **Рыкова** Александра Алексеевна

#### **УПРАВЛЕНИЕ ГРУЗОВОЙ И КОММЕРЧЕСКОЙ РАБОТОЙ НА ЖЕЛЕЗНОДОРОЖНОМ ТРАНСПОРТЕ**

Методические указания к проведению и выполнению практических работ для студентов дневной формы обучения специальности 190701 – «Организация перевозок и управление на транспорте (железнодорожном)»

Редактор *С. В. Пилюгина*

Подписано в печать 14.03.11. Формат 60х84/16 Бумага офсетная. Усл. печ. л. 1,9 Тираж 100 экз. Заказ № 606

Издательство УрГУПС 620034, Екатеринбург, ул. Колмогорова ,66